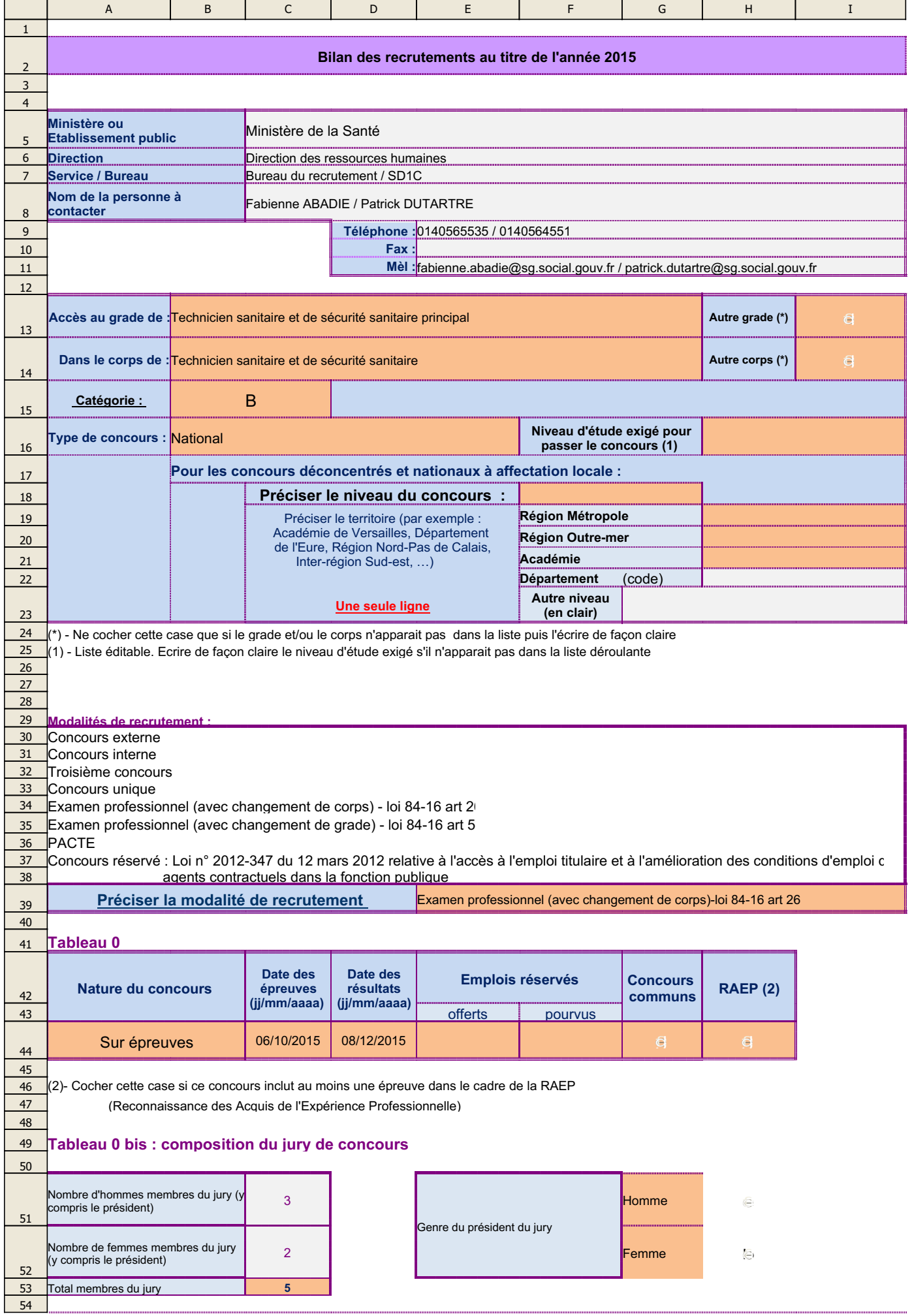

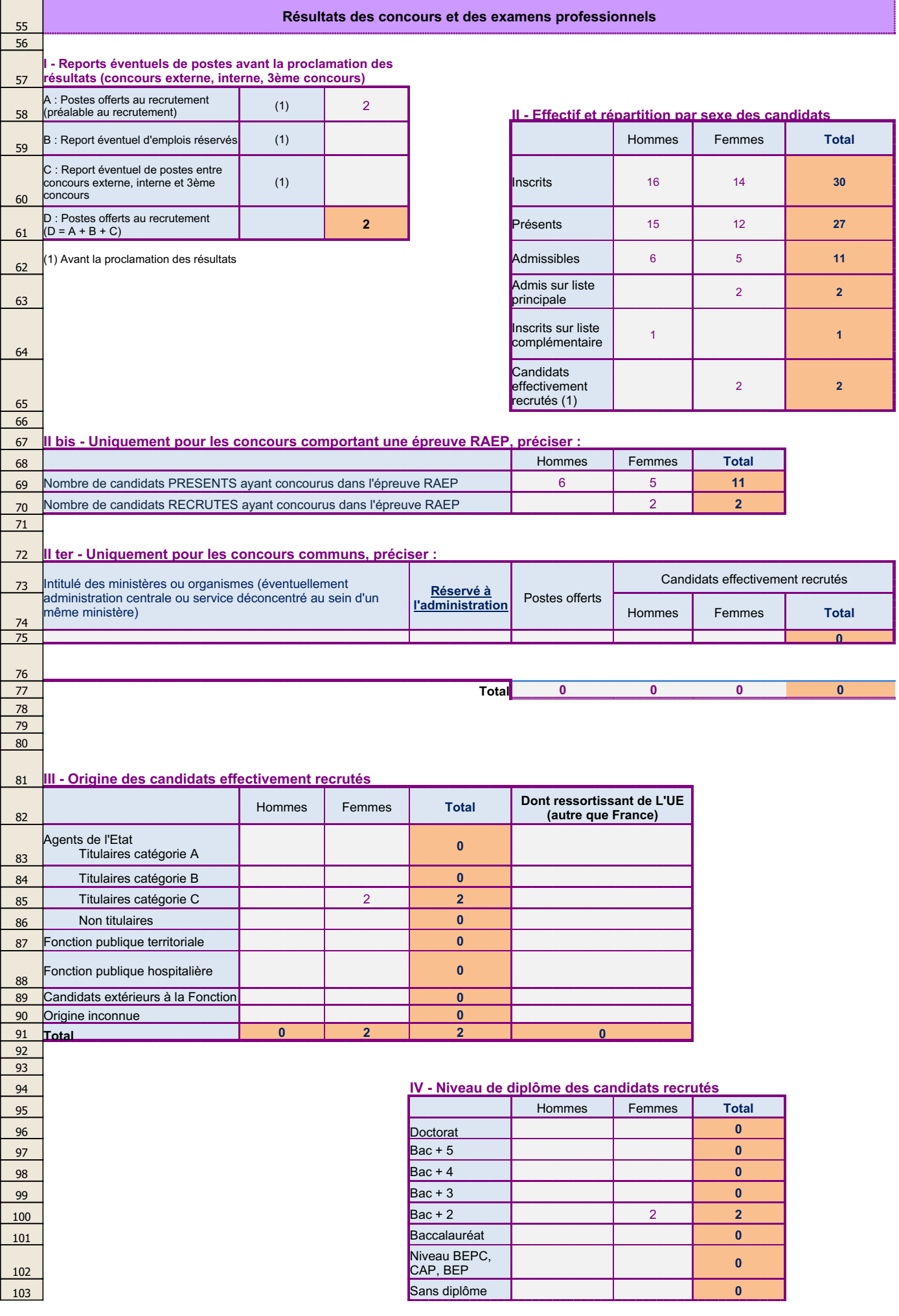

11/02/2016

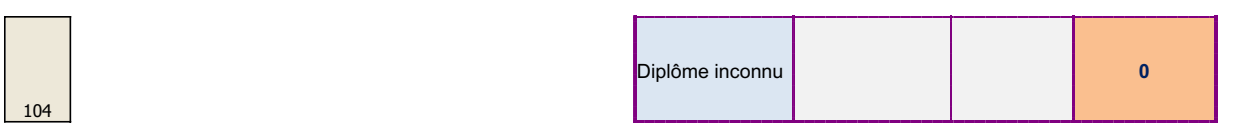

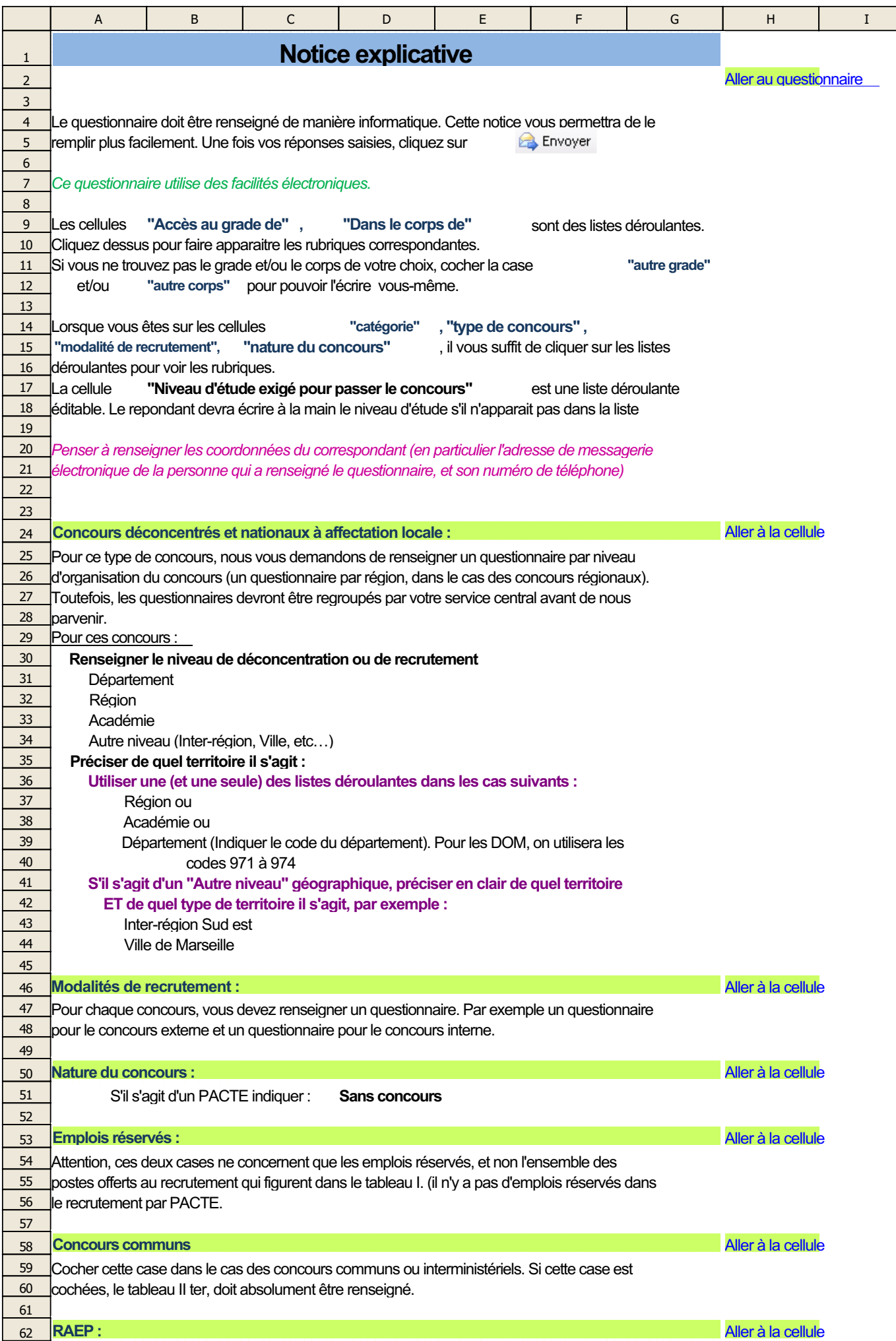

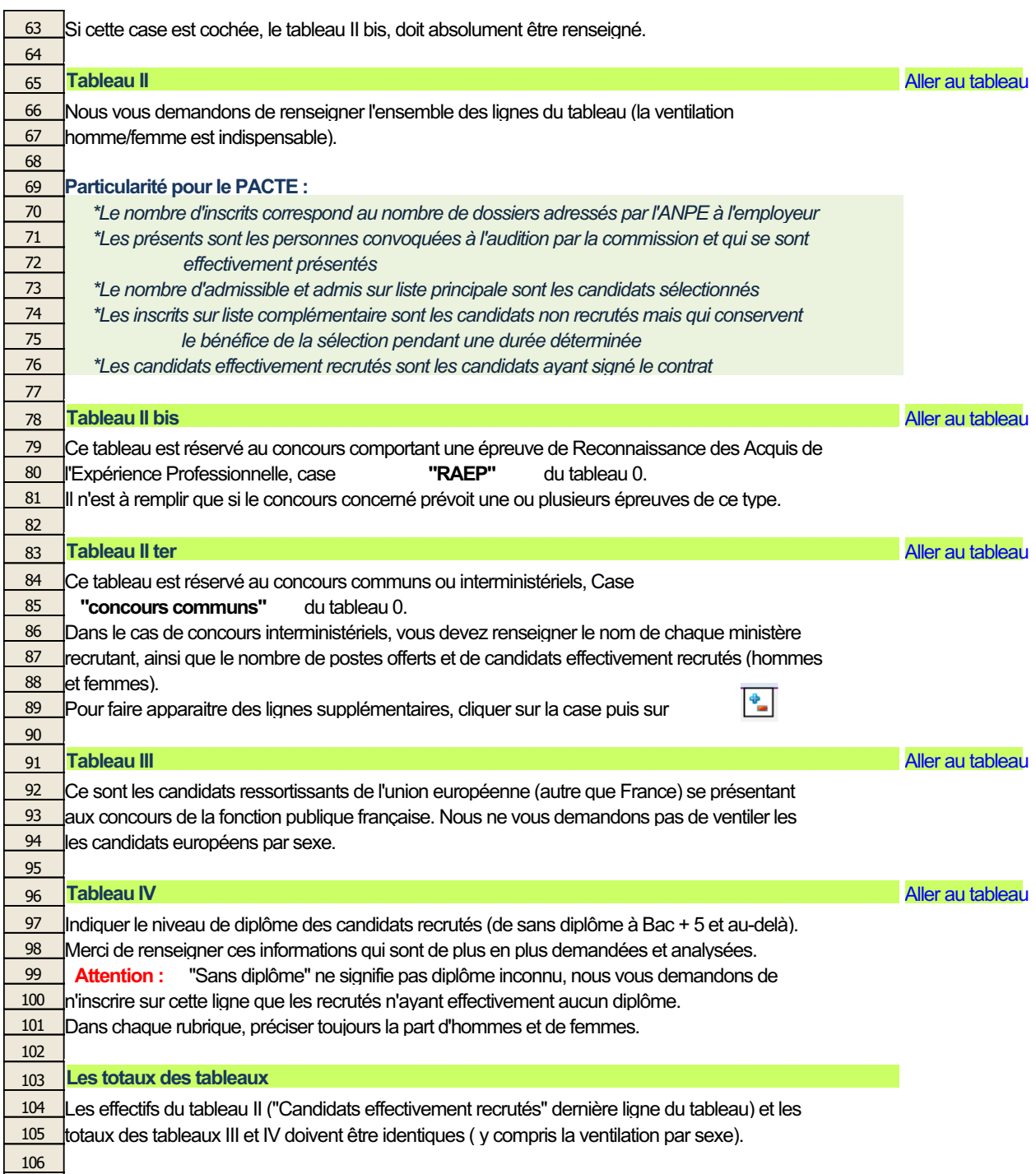

107